### Министерство науки и высшего образования Российской Федерации Федеральное государственное бюджетное образовательное учреждение высшего образования "Амурский государственный университет"

#### УТВЕРЖДАЮ Проректор по учебной и научной

работе Лейфа А.В. Лейфа « 2» марта 2023 г.

# РАБОЧАЯ ПРОГРАММА

#### по дисциплине

ОП. 01. Информационные технологии в профессиональной деятельности / Адаптированные информационные и коммуникационные технологии

Специальность 18.02.12 Технология аналитического контроля химических соединений

Квалификация выпускника – Техник

Год набора – 2023

Курс 2 Семестр 3

Дифференцированный зачет 3 сем

Общая трудоемкость дисциплины 80.0 (академ. час)

Составитель Г.А. Тодосейчук, преподаватель, первая категория Факультет среднего профессионального образования ЦМК технологических дисциплин

Рабочая программа составлена на основании Федерального государственного образовательного стандарта среднего профессионального образования по специальности 18.02.12 Технология аналитического контроля химических соединений, утвержденного приказом Министерства образования и науки Российской Федерации от 09.12.2016 № 1554

Рабочая программа обсуждена на заседании кафедры технологических дисциплин

16.02.2023 г. , протокол № 6

Заведующий кафедрой Ефремова О.В. Ефремова

#### СОГЛАСОВАНО СОГЛАСОВАНО

Зам. декана по учебной работе Выпускающая кафедра

Дрёмина Н.В. Дрёмина

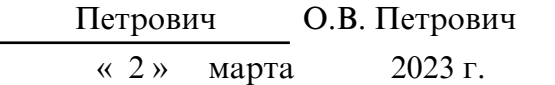

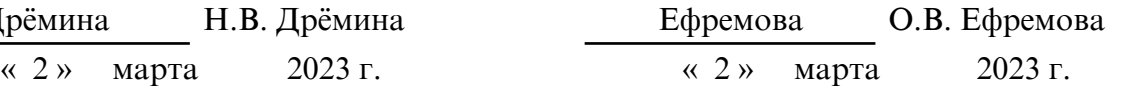

### СОГЛАСОВАНО СОГЛАСОВАНО

Научная библиотека Центр цифровой трансформации и технического обеспечения

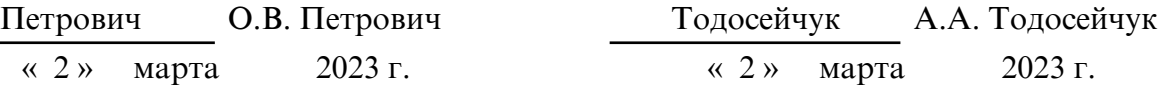

### **1. ЦЕЛИ И ЗАДАЧИ ОСВОЕНИЯ ДИСЦИПЛИНЫ**

#### **Цель дисциплины:**

Рабочая программа учебной дисциплины является частью ППССЗ по специальности СПО 18.02.12 Технология аналитического контроля химических соединений.

Программа является частью обеспечения адаптации студентов с ОВЗ и инвалидностью. Курс направлен на формирование у студентов теоретических знаний и практических навыков решения профессиональных задач с использованием современных информационных технологий; развитие умения работы с персональным компьютером на высоком пользовательском уровне, овладение методами и программными средствами обработки деловой информации, навыками работы со специализированными компьютерными программами.

Специфика курса учитывает особенности информационных технологий для студентов с ограниченными возможностями здоровья. Преподавание данного курса происходит с использованием адаптированной компьютерной техники. Также используются в учебном процессе информационные и коммуникационные технологии как средства коммуникации, технологии работы с информацией, адаптивные технологии.

#### **2. МЕСТО ДИСЦИПЛИНЫ В СТРУКТУРЕ ОБРАЗОВАТЕЛЬНОЙ ПРОГРАММЫ**

Дисциплина ОП.01. Информационные технологии в профессиональной деятельности входит в общепрофессиональный цикл, читается в 3 семестре в объеме 80 акад. часов

#### **3. КОМПЕТЕНЦИИ ОБУЧАЮЩЕГОСЯ, ФОРМИРУЕМЫЕ В РЕЗУЛЬТАТЕ ОСВОЕНИЯ ДИСЦИПЛИНЫ И ИНДИКАТОРЫ ИХ ДОСТИЖЕНИЯ**

Результатом освоения учебной дисциплины является овладение общими (ОК) и профессиональными (ПК) компетенциями:

 ОК.07. Содействовать сохранению окружающей среды, ресурсосбережению, эффективно действовать в чрезвычайных ситуациях.

 ОК.09. Использовать информационные технологии в профессиональной деятельности.

 ОК.10. Пользоваться профессиональной документацией на государственном и иностранном языках.

 ПК.2.2. Проводить качественный и количественный анализ неорганических и органических веществ химическими и физико-химическими методами.

ПК.2.3. Проводить метрологическую обработку результатов анализов.

В результате изучения учебного цикла обучающийся должен уметь:

выполнять расчеты с использованием прикладных компьютерных программ;

 использовать технологии сбора, размещения, хранения, накопления, преобразования и передачи данных в профессионально ориентированных информационных системах;

 обрабатывать и анализировать информацию с применением программных средств и вычислительной техники;

применять графические редакторы для создания и редактирования изображений;

 применять компьютерные про- граммы для поиска информации, составления и оформления документов и презентаций.

знать:

 базовые системные программные продукты и пакеты прикладных программ (текстовые процессоры, электронные таблицы, системы управления базами данных, графические редакторы, информационно- поисковые системы, лабораторная информационная система);

 методы и средства сбора, обработки, хранения, передачи и накопления информации; основные методы и приемы обеспечения информационной безопасности;

основные положения и принципы автоматизированной обработки и передачи

информации;

 $\Box$  основные принципы, методы и свойства информационных и телекоммуникационных технологий в профессиональной деятельности;

3.1. Общие компетенции и индикаторы их достижения

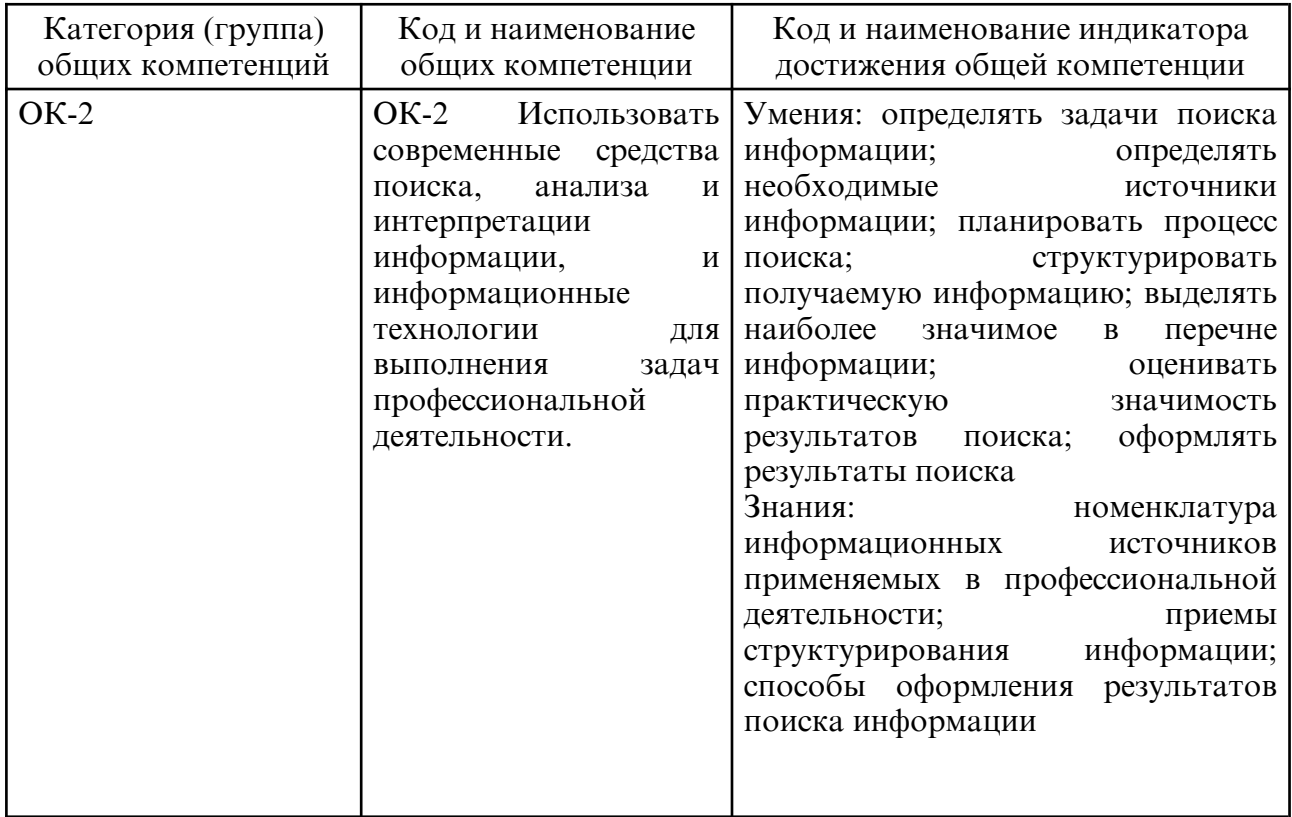

# **4. СТРУКТУРА ДИСЦИПЛИНЫ**

Общая трудоемкость дисциплины составляет 2.22 зачетных единицы, 80.0 академических часов.

- $1 N_2 \pi / \pi$
- 2 Тема (раздел) дисциплины, курсовая работа (проект), промежуточная аттестация
- 3 Семестр
- 4 Виды контактной работы и трудоемкость (в академических часах)
- $4.1 \Pi$  (Лекции)
- 4.2 Лекции в виде практической подготовки
- 4.3 ПЗ (Практические занятия)
- 4.4 Практические занятия в виде практической подготовки
- 4.5 ЛР (Лабораторные работы)
- 4.6 Лабораторные работы в виде практической подготовки
- 4.7 ИКР (Иная контактная работа)
- 4.8 КТО (Контроль теоретического обучения)
- 4.9 КЭ (Контроль на экзамене)
- 5 Контроль (в академических часах)
- 6 Самостоятельная работа (в академических часах)
- 7 Формы текущего контроля успеваемости

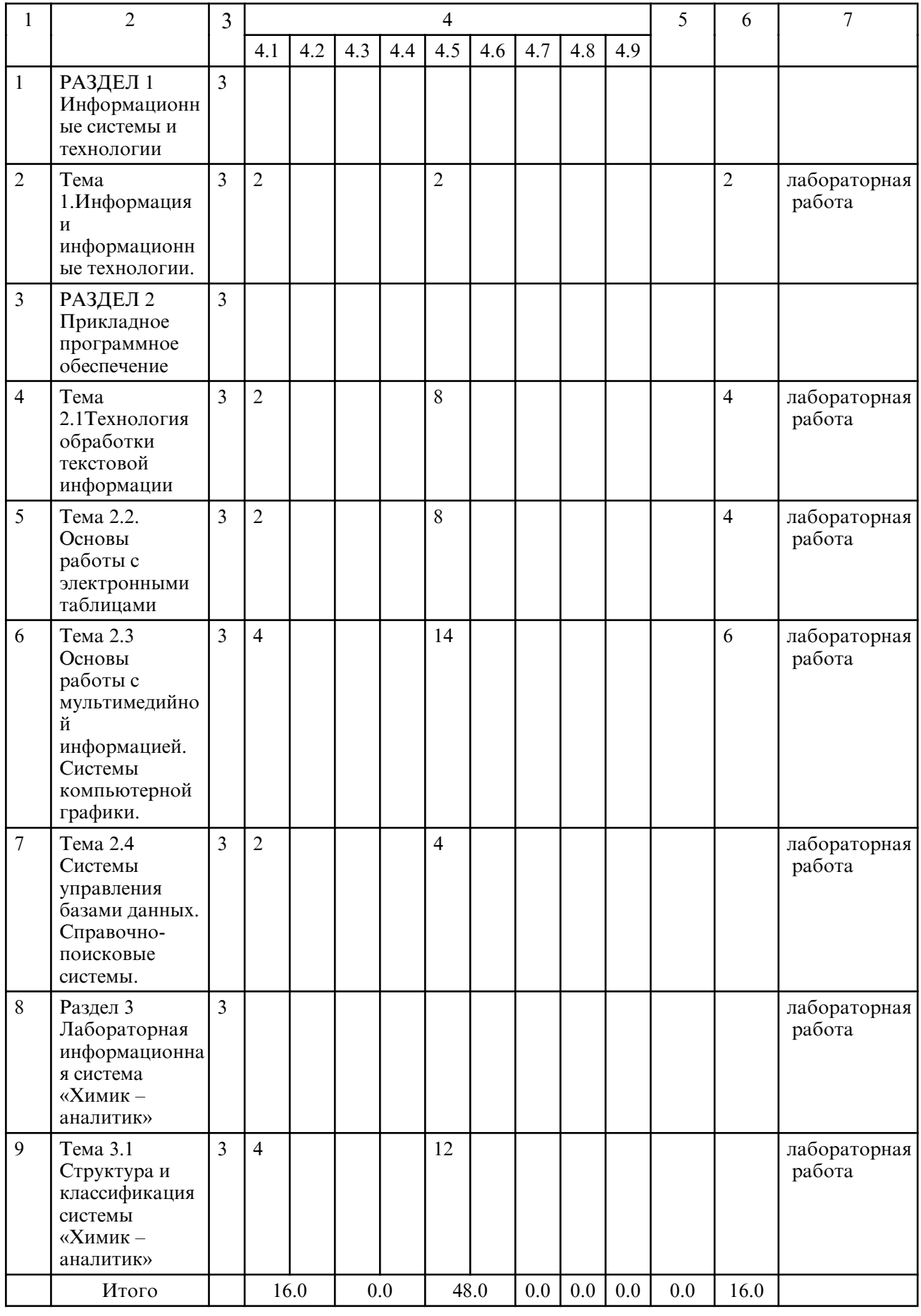

# **5. СОДЕРЖАНИЕ ДИСЦИПЛИНЫ**

 **5.1. Лекции**

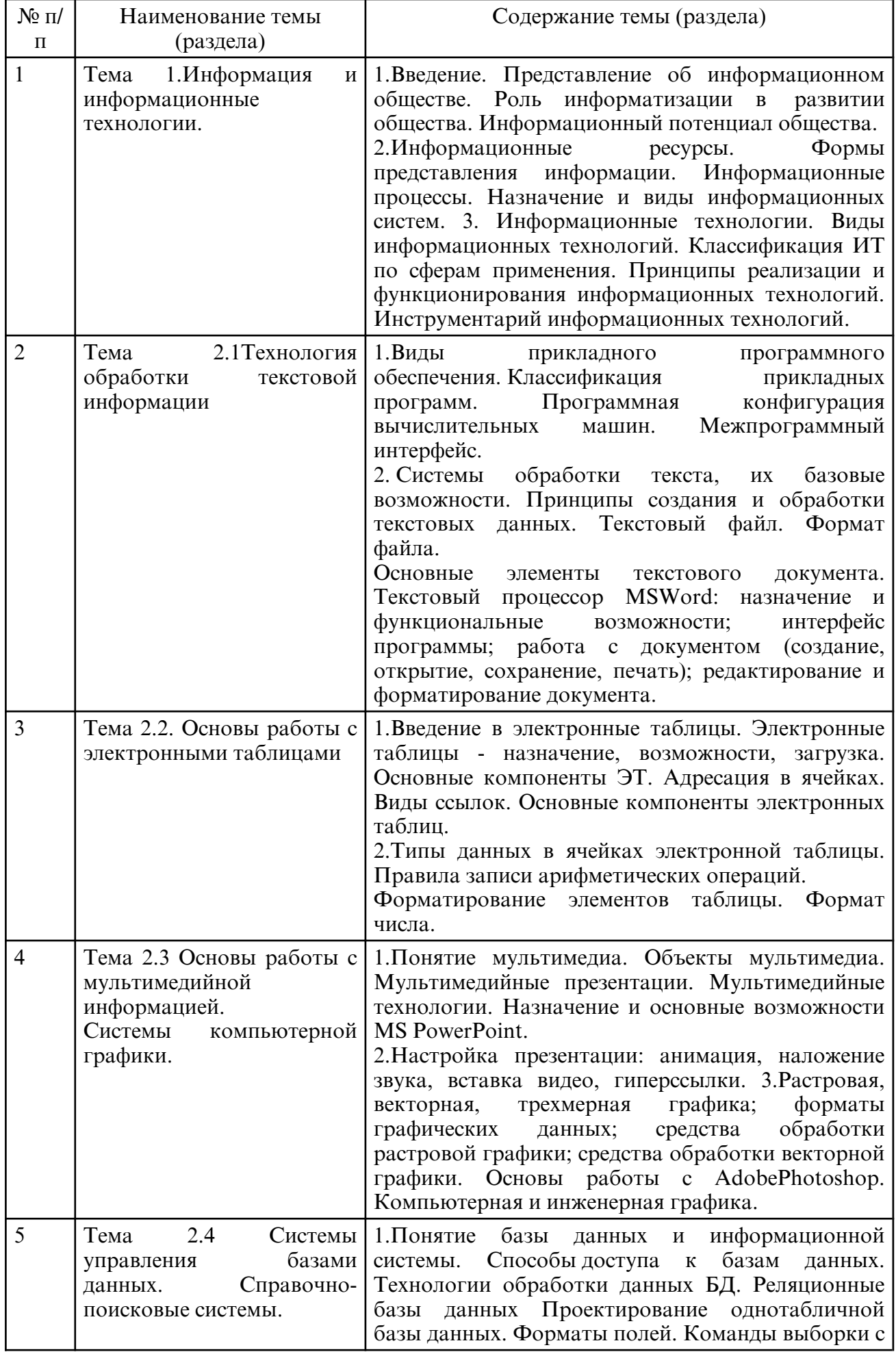

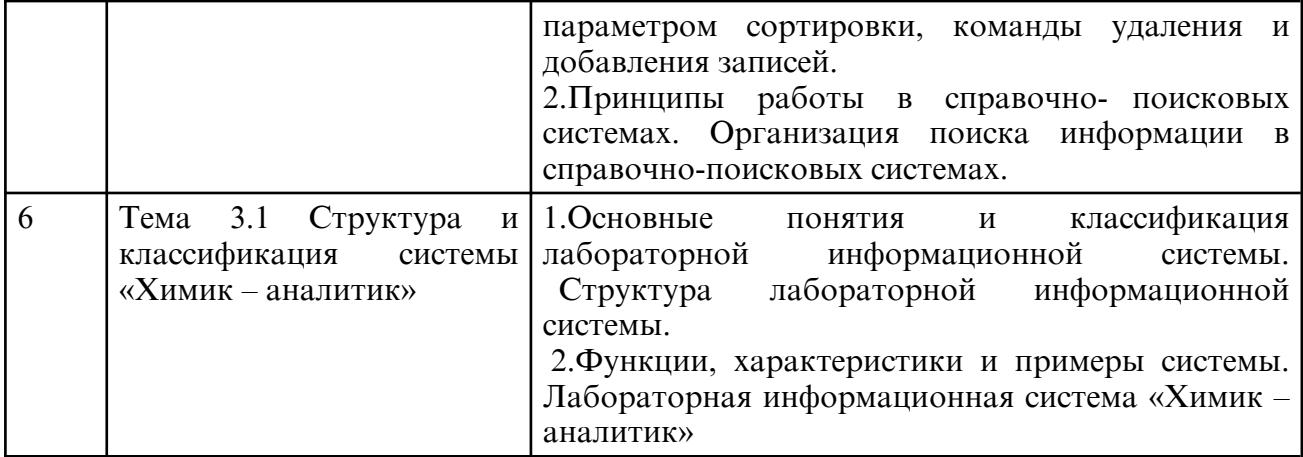

# **5.2. Лабораторные занятия**

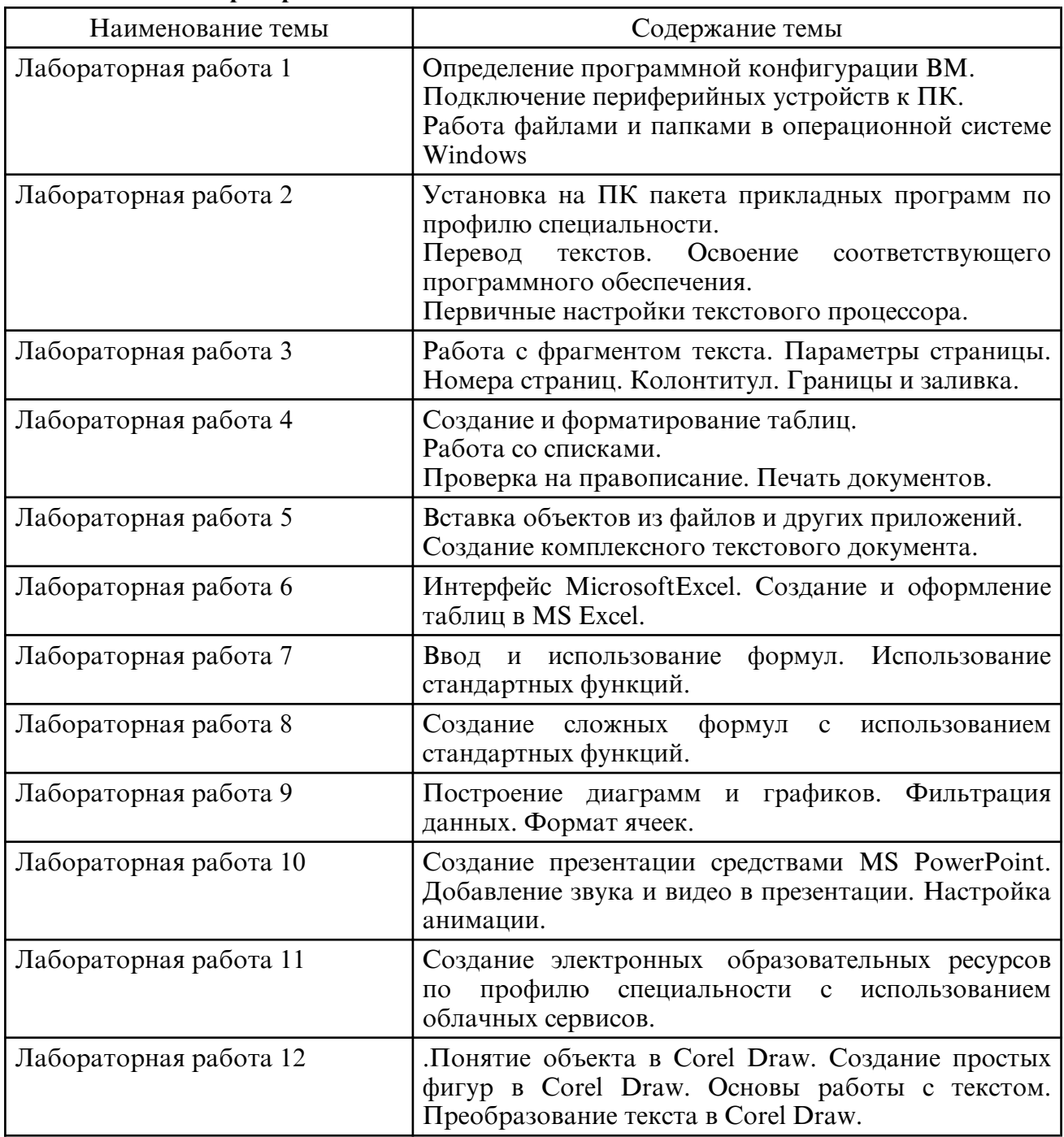

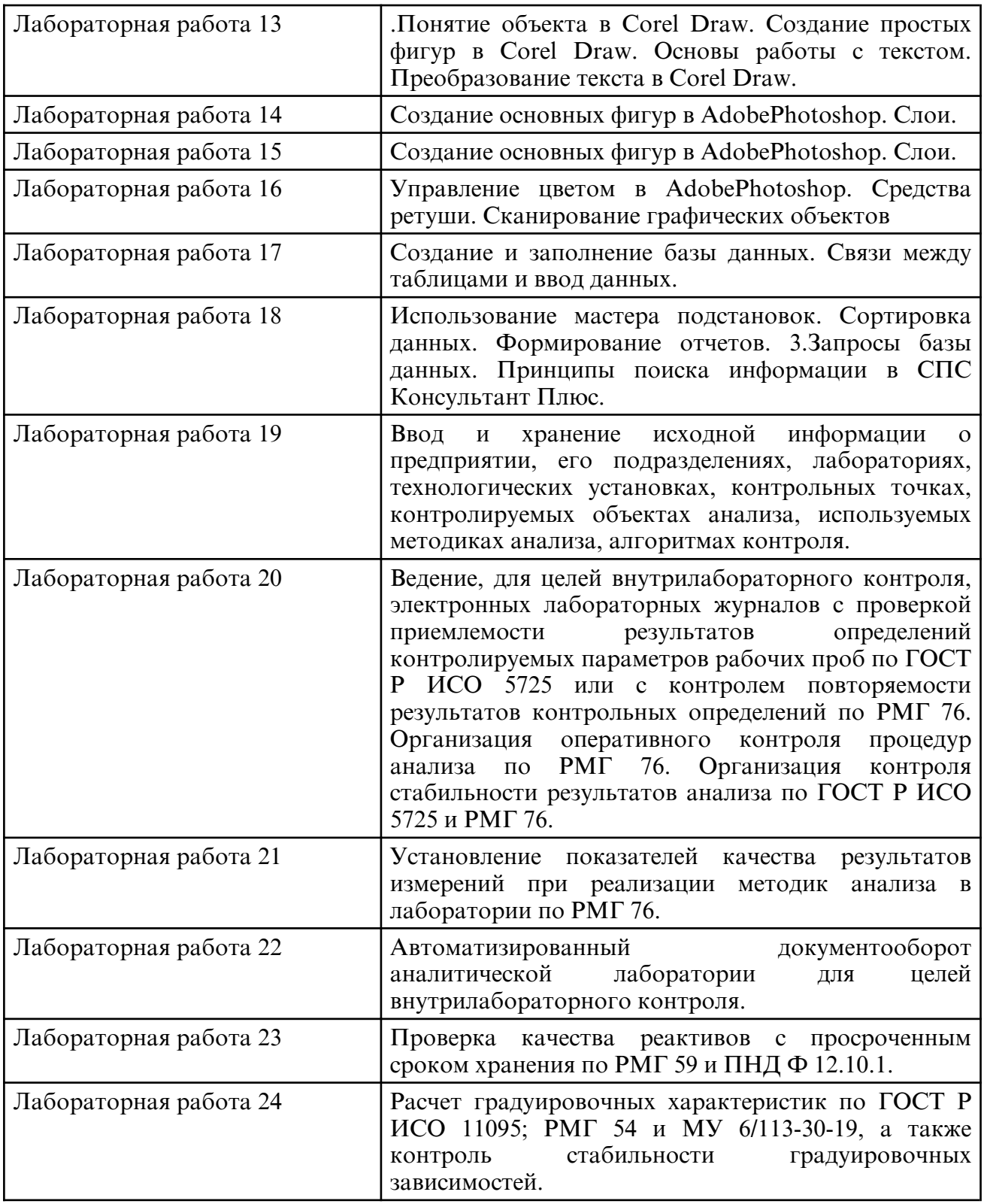

# **6. САМОСТОЯТЕЛЬНАЯ РАБОТА**

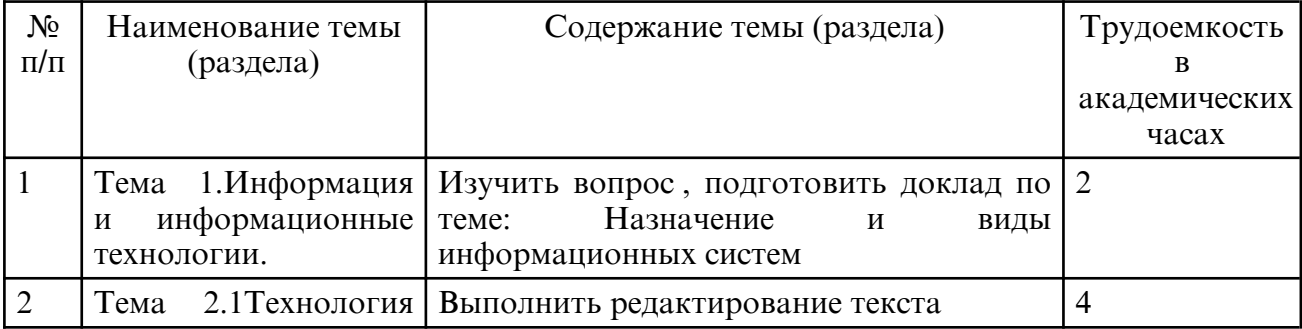

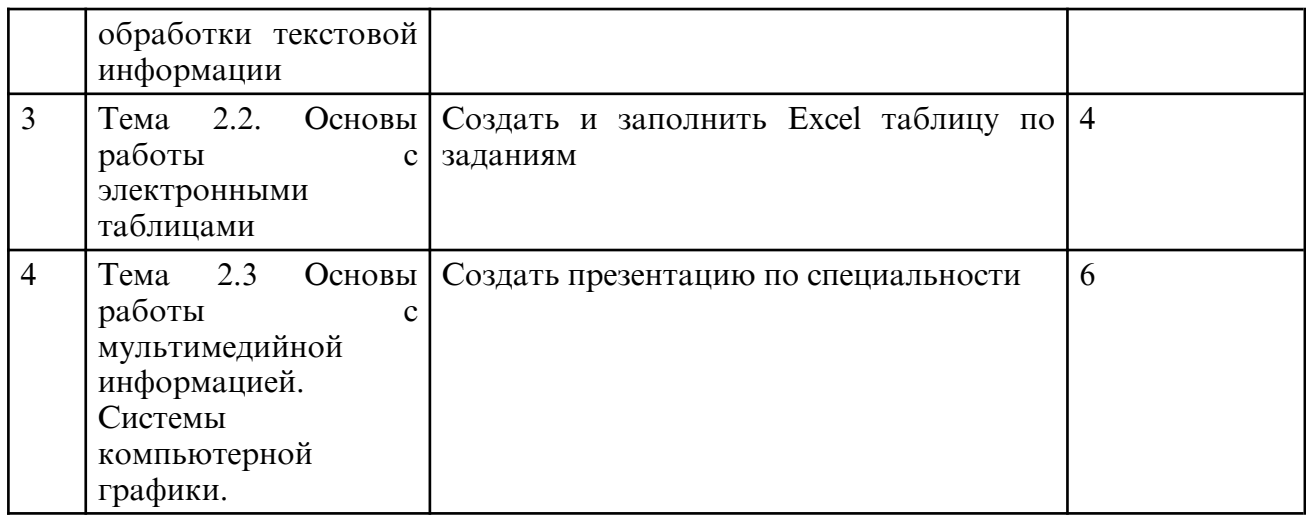

### **7. ОБРАЗОВАТЕЛЬНЫЕ ТЕХНОЛОГИИ**

Результаты освоения дисциплины достигаются за счет использования в процессе обучения современных инструментальных средств: лекции с применением мультимедийнных технологий.

При проведении занятий используются активные и интерактивные формы. В таблице приведен перечень образовательных технологий и методов, используемых в данной дисциплине.

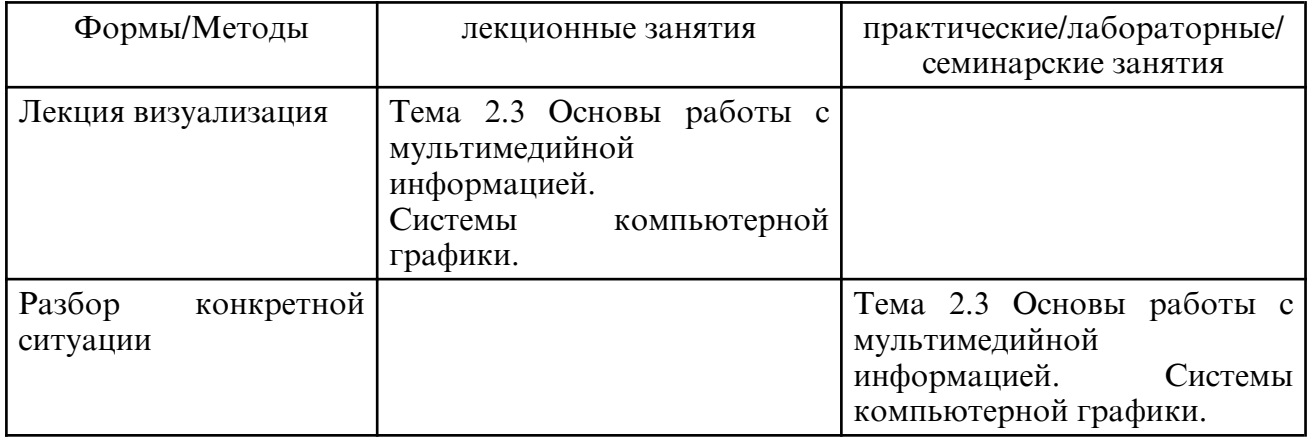

### **8. ОЦЕНОЧНЫЕ СРЕДСТВА ДЛЯ ПРОМЕЖУТОЧНОЙ АТТЕСТАЦИИ**

Примерные вопросы для подготовки к дифференцированному зачёту

1. Представление об информационном обществе. Роль информатизации в развитии общества. Информационный потенциал общества.

2.Информационные ресурсы. Формы представления информации.

3. Информационные процессы. Назначение и виды информационных систем.

4. Информационные технологии. Виды информационных технологий. Классификация ИТ по сферам применения.

5. Принципы реализации и функционирования информационных технологий. Инструментарий информационных технологий.

6..Виды прикладного программного обеспечения. Классификация прикладных программ. Программная конфигурация вычислительных машин. Межпрограммный интерфейс.

7. Системы обработки текста, их базовые возможности. Принципы создания и обработки текстовых данных. Текстовый файл. Формат файла.

8. Основные элементы текстового документа. Текстовый процессор MSWord: назначение и функциональные возможности; интерфейс программы; работа с документом (создание, открытие, сохранение, печать); редактирование и форматирование документа.

9. Электронные таблицы - назначение, возможности, загрузка. Основные компоненты ЭТ. Адресация в ячейках. Виды ссылок. Основные компоненты электронных таблиц.

10.Типы данных в ячейках электронной таблицы. Правила записи арифметических операций. Форматирование элементов таблицы. Формат числа.

11.Понятие мультимедиа. Объекты мультимедиа. Мультимедийные презентации. Мультимедийные технологии. Назначение и основные возможноcти MS PowerPoint.

 12.Настройка презентации: анимация, наложение звука, вставка видео, гиперссылки. 13.Растровая, векторная, трехмерная графика; форматы графических данных; средства обработки растровой графики; средства обработки векторной графики.

14. Основы работы с AdobePhotoshop. Компьютерная и инженерная графика.

15.Понятие базы данных и информационной системы. Способы доступа к базам данных.

16.Технологии обработки данных БД. Реляционные базы данных Проектирование однотабличной базы данных. Форматы полей.

17.Команды выборки с параметром сортировки, команды удаления и добавления записей.

18 .Принципы работы в справочно- поисковых системах. Организация поиска информации в справочно-поисковых системах.

19.Основные понятия и классификация лабораторной информационной системы. Структура лабораторной информационной системы.

20.Функции, характеристики и примеры системы. Лабораторная информационная система «Химик – аналитик»

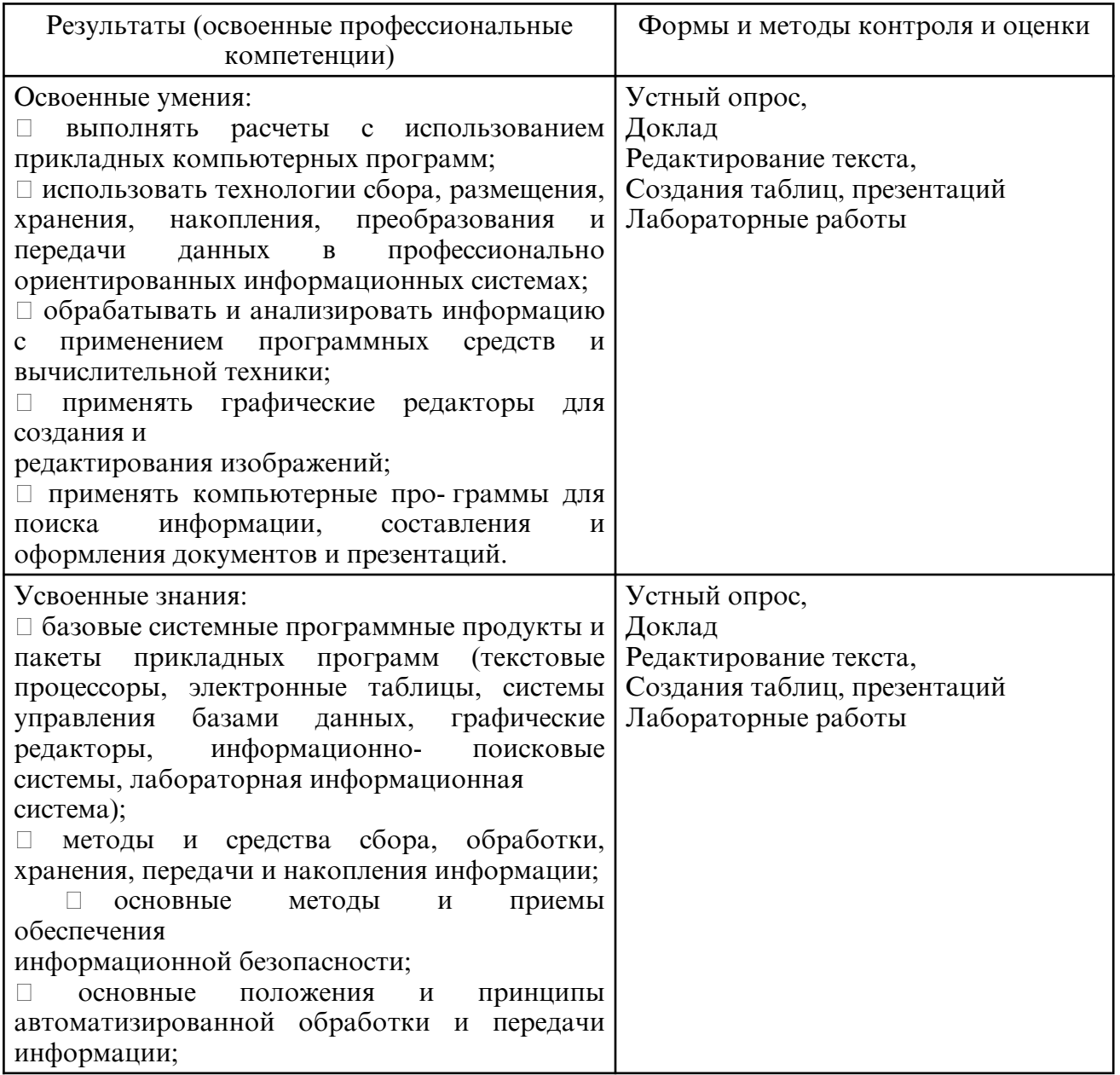

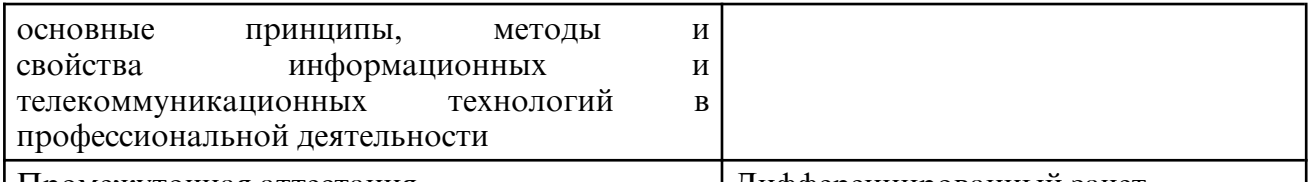

| Промежуточная аттестация | Дифференцированный зачет

# **9. УЧЕБНО- МЕТОДИЧЕСКОЕ И ИНФОРМАЦИОННОЕ ОБЕСПЕЧЕНИЕ ДИСЦИПЛИНЫ**

а) литература

Основная литература

Советов, Б. Я. Информационные технологии : учебник для среднего профессионального образования / Б. Я. Советов, В. В. Цехановский. — 7- е изд., перераб. и доп. — Москва : Издательство Юрайт, 2023. — 327 с. — (Профессиональное образование). — ISBN 978-5-534-06399-8. — Текст : электронный // Образовательная платформа Юрайт [сайт]. — URL: https://urait.ru/bcode/511557

Федотова, Е. Л. Информационные технологии в профессиональной деятельности : учебное пособие / Е.Л. Федотова. — Москва : ФОРУМ : ИНФРА-М, 2023. — 367 с. — (Среднее профессиональное образование). - ISBN 978-5-8199-0752-8. - Текст : электронный. - URL: https://znanium.com/catalog/product/1893876

Дополнительная литература

Гаврилов, М. В. Информатика и информационные технологии : учебник для среднего профессионального образования / М. В. Гаврилов, В. А. Климов. — 5- е изд., перераб. и доп. — Москва : Издательство Юрайт, 2023. — 355 с. — (Профессиональное образование). — ISBN 978-5-534-15930-1. — Текст : электронный // Образовательная платформа Юрайт [сайт]. — URL: https://urait.ru/bcode/510331

Белаш, В. Ю. Информационно-коммуникационные технологии : учебно-методическое пособие для СПО/ В. Ю. Белаш, А. А. Салдаева. — Саратов, Москва: Профобразование, Ай Пи Ар Медиа, 2021. — 72 c. — ISBN 978-5-4488-1363-4, 978-5-4497-1401-5. — Текст : электронный // Цифровой образовательный ресурс IPR SMART : [сайт]. — URL: https://www.iprbookshop.ru/111182.html

Самуйлов, С. В. Информационные технологии. Основы работы в MS Word и Excel : учебное пособие для СПО / С. В. Самуйлов, С. В. Самуйлова. — Саратов, Москва : Профобразование, Ай Пи Ар Медиа, 2023. — 96 c. — ISBN 978-5-4488-1585-0, 978-5-4497-1972-0. — Текст : электронный // Цифровой образовательный ресурс IPR SMART : [сайт]. — URL: https://www.iprbookshop.ru/126617.html

Цветкова, А. В. Информатика и информационные технологии : учебное пособие для СПО / А. В. Цветкова. — Саратов: Научная книга, 2019. — 190 с. — ISBN 978-5-9758-1891-1. — Текст : электронный // Электронно- библиотечная система IPR BOOKS : [сайт]. — URL: http://www.iprbookshop.ru/87074.html

Мамонова, Т. Е. Информационные технологии. Лабораторный практикум : учебное пособие для среднего профессионального образования / Т. Е. Мамонова. — Москва : Издательство Юрайт, 2023. — 178 с. — (Профессиональное образование). — ISBN 978-5-534-07791-9. — Текст : электронный // Образовательная платформа Юрайт [сайт]. — URL: https://urait.ru/bcode/516847

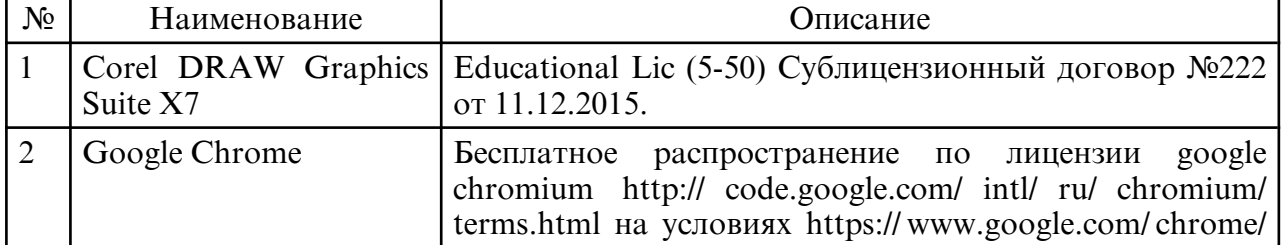

б) программное обеспечение и Интернет-ресурсы

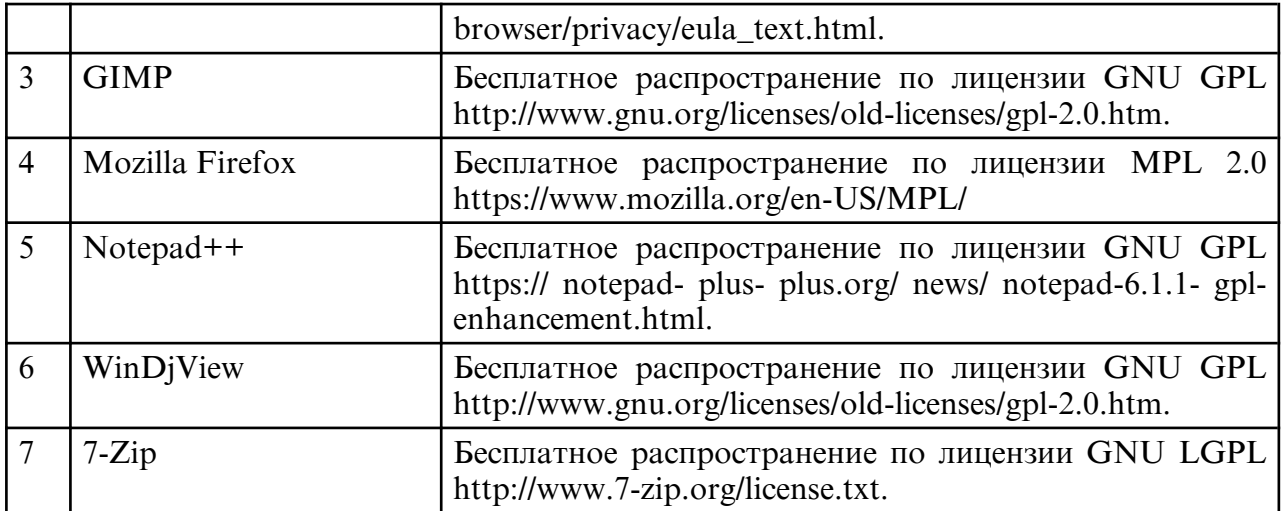

в) профессиональные базы данных и информационные справочные системы

#### **10. МАТЕРИАЛЬНО-ТЕХНИЧЕСКОЕ ОБЕСПЕЧЕНИЕ ДИСЦИПЛИНЫ**

Учебные занятия проводятся в учебном кабинете информационных технологий в профессиональной деятельности.

Оснащение: Специализированная мебель и технические средства обучения, служащие для представления учебной информации большой аудитории: учебная мебель, доска, ПК,

для адаптационной программы: комплекты специализированной компьютерной мебели; акустическая система; программа экранного доступа с синтезом речи; специальная клавиатура.